Master program : Information Processing and Complexity of the Living Mastère de recherche : Traitement de l'Information et Complexité du Vivant (TICV) TC : Tronc commun, SPI : Option Signal Perception Image, Option BioS : Biosystémique

# **SPI – Image and segmentation**

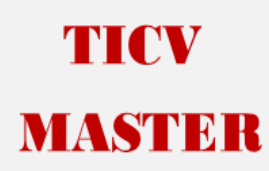

**Semester:** Fall, **Academic Year:** 2020/21

#### **Instructor information**

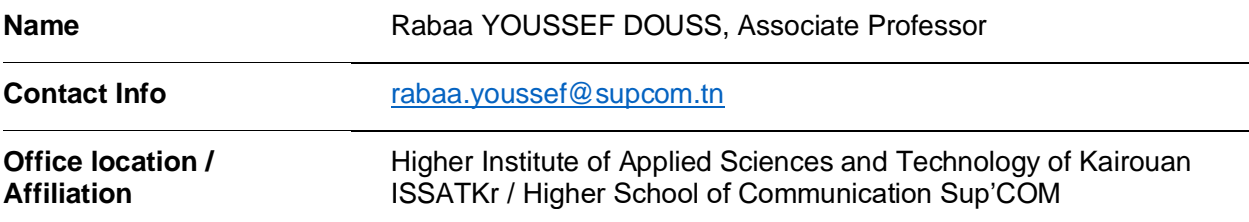

## **Course Description**

● This course is an introduction to image processing, analysis techniques and concepts. It introduces theoretical material and mathematics behind images and imaging. Topics include image formation, specificities of digital images (image contrast, luminosity, noise, geometric deformation etc...), image transformations (histogram equalization, thresholding etc...) and segmentation.

• The students should become familiar with issues such as image enhancement, segmentation and morphological image processing. They could quickly be able to build computer vision applications in their respective disciplines.

- Teaching hours: 12 hours of course, 3 hours of tutorials
- Test and demonstration tools: Matlab + image processing toolbox

## **Objectives and Learning Outcomes**

Upon successful completion of the course, students will have an understanding of image processing challenges and associated topics. Specific learning objectives are:

- Explain how digital images are represented and manipulated in a computer,
- including reading and writing from storage, and displaying.
- Write a program which implements fundamental image processing algorithms such as contrast enhancement by histogram equalization and thresholding.
- Know when and how to use a specific segmentation technique, according to the image specificities and complexity.
- Be conversant with the mathematical morphology tools such as dilation, erosion, closing and opening

## **Prerequisites**

- Linear Algebra and Differential Equations
- Probability and Statistics
- Algorithmic and Programming skills

# **Learning Resources**

● No specific resources are required. The tutorials are collaborative and conducted with the instructor.

## **Assessments**

The final course grade will be calculated using the following categories:

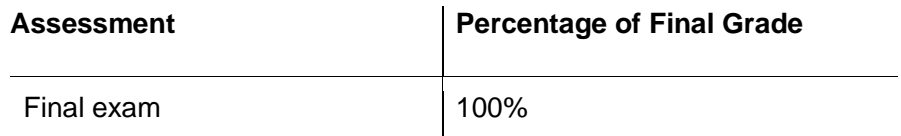

#### **Course Schedule**

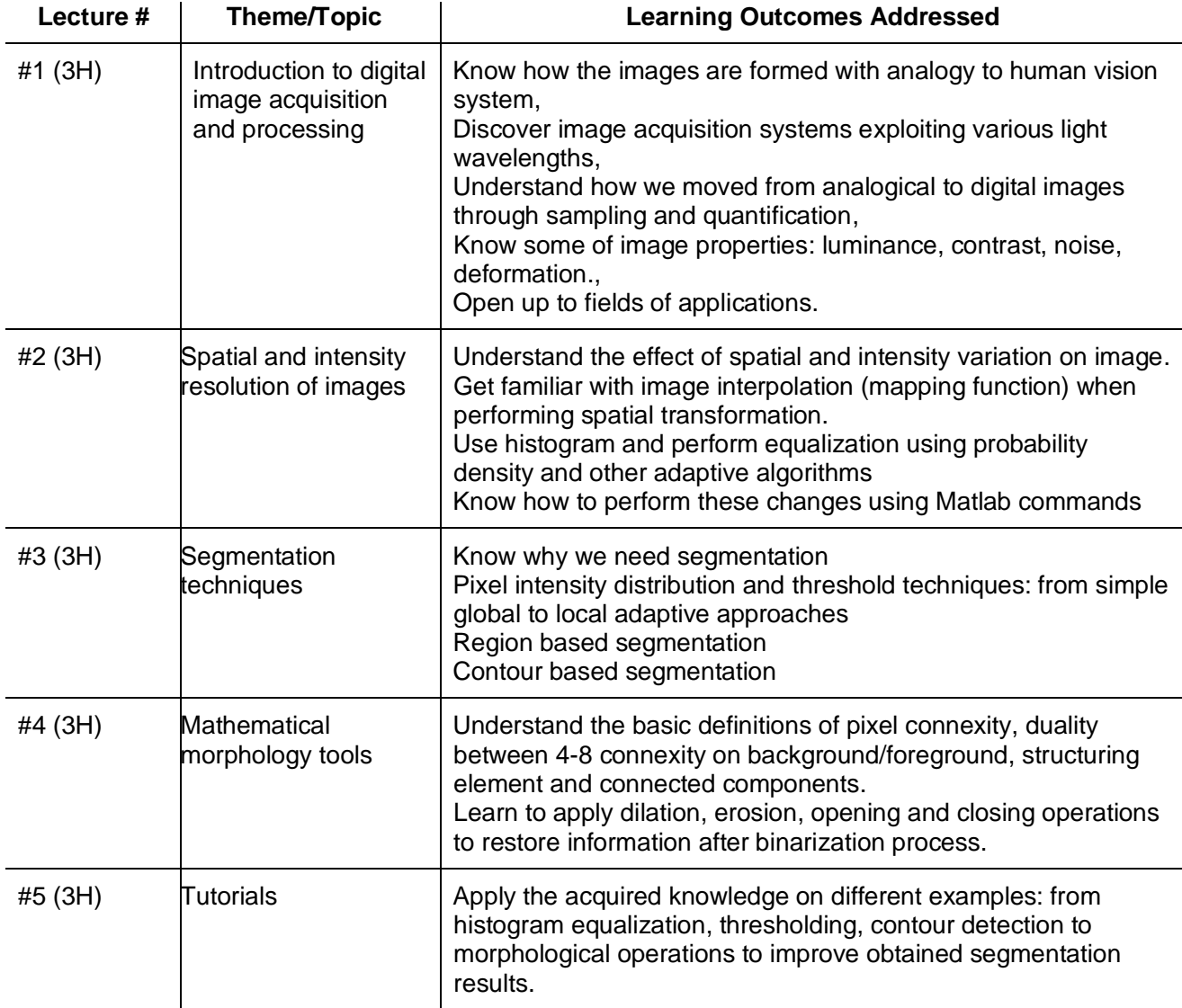